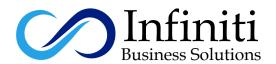

# VoIP PBX & Call Center on Asterisk ISAABEL

# **Course Description:**

The Asterisk (issabel) Essentials Training video course is designed to rapidly guide a new user through the installation and basic configuration of Asterisk. Key telephony concepts are introduced, explained, and implemented. The course is heavily examplebased, with a focus on the practical knowledge required to successfully administer an Asterisk system.

## **Modes of Trainings Available:**

Online Training
Class Room Training
Regular Classes Available
Weekend Classes Available

# **Course Outline**

#### Introduction & VoIP Fundamentals

Introduction to Issabel Phone System VoIP Telephony Fundamental Part 1 VoIP Telephony Fundamental Part 2

# **Network Requirements for the VolP**

Key Elements for stable VoIP Network Network Services for VoIP Deployment Hardware Selection for the Issabel Phone System

#### Issabel Installation

Download and install issabel Post installation steps Changing Issabel web GUI theme to Elastix classic theme Login the newly installed Issabel server

# **Issabel Phone System Setup**

Creating SIP Phone Extensions in Issabel Softphone Download & Installation Configuring Zoiper softphone

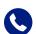

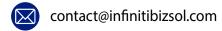

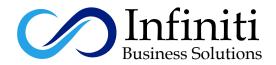

IP Desk Phones Set up Approach

Get Familiar with IP Desk Phones

Configuring Desk Phone Yealink Manual Method

Configuring Desk Phone Digium Manual Method

Configuring Polycom Phone Manual Method

Bulk IP Desk Phones Configurations - Auto Provision

Testing Internal Calls

Trunk - Outside Connectivity

PSTN - Analog PCI Card Installation & Configurations

Dial Patterns & Outbound Routes

Class of Service

VoIP - SIP Trunk Between two Issabel Servers

Inbound Route DID Configurations

Creating Ring Groups

System Recording - Audio Prompts

Creating IVR - Interactive Voice Response - Auto Attendant or Welcome

Greeting

Enabling Voicemail & Voicemail to Email

Add Follow Me Settings to Extensions

Creating Announcement

Configuring Opening & Closing Hours for Incoming calls

Putting All Together - Making PBX More Professional

CDR - Call Details Records - Call Accounting

Post Paid Billing with Issabel

Enabling Call Recording & Call Recording Report

PIN Sets on Outbound Calls

**Audio Conferencing** 

Parking Lots - Call Parking

Paging & Intercom

### **Issabel Phone System Maintenance**

Issabel Users Groups and Access Permission Management

Monitoring Live Calls - Dashboard Operator Console

Issabel Address Book

Phone System Features Codes

Issabel Addon Market Place

Issabel Server Backup & Restore

#### **Issabel Call Center Module**

Call Center Concepts

Types of Call Center

Call Center Components

Roles in Call Center

Call Center Analysis & Planning for the Business

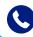

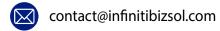

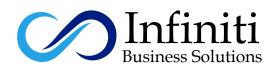

## **Getting Started - Issabel Call Center Core Configurations**

Installing & Configuring Issabel Call Center Add on

Creating Call Center Roles & Users in Issabel

**Creating Agents** 

Configuring Agent Callback Login

Creating Agents Break

Creating Call Services Queues

Agent's Script

Creating Forms - Data Input During Live Call

Creating Custom Web Page to Pop Up with Call

Creating the Customer Phones Contacts List

#### Issabel Call Center Inbound Call Campaign

Building Inbound Call Campaign

Agent Console - Overview

Agent Console - Call Back Login

Putting all together Testing Inbound Call Campaign with live agent console

### Issabell Call Center Outbound Call Campaign

**Automated Outbound Predictive Dialer Concept** 

Building Outgoing Call Campaign

Creating the CSV File for the Outbound Predictive Dialer

Putting all together Testing Outgoing Call Campaign with live agent console

# **Issabel Call Center Reports & Statistics**

Issabel Call Center Reports Overview

Agent Break Report

Calls Detail Report

Calls Per Hour Report

Calls Per Agent Report

**Hold Time Report** 

Agent's Login Logout Report

Inbound Calls Success Report

Graphical Report Calls Per Hour

Agent Information Report

Trunk Used Per Hour Report

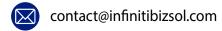